## **Blade Server** Express5800/420Ma RAID 0 **NE**

Express5800/420Ma

 $(HostRAID)$  and  $RAID$  0  $RAID$  0

EXPRESS BUILDER CD-ROM

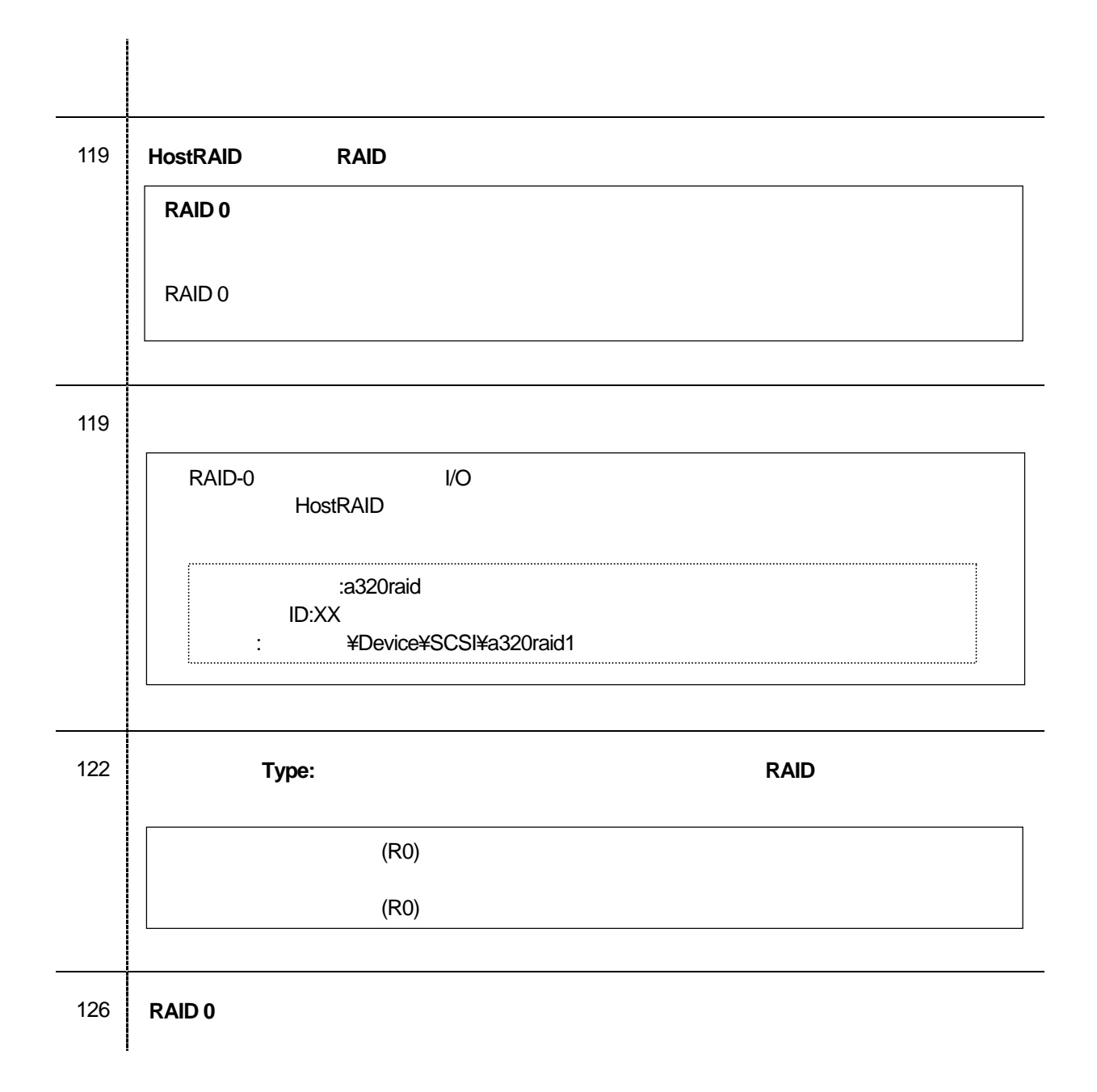

## ESMPRO/DeploymentManager Lite **ESMPRO/DeploymentManager Ver2.0 Lite RAID0** readme.txt

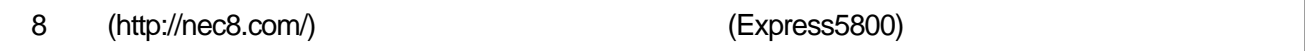

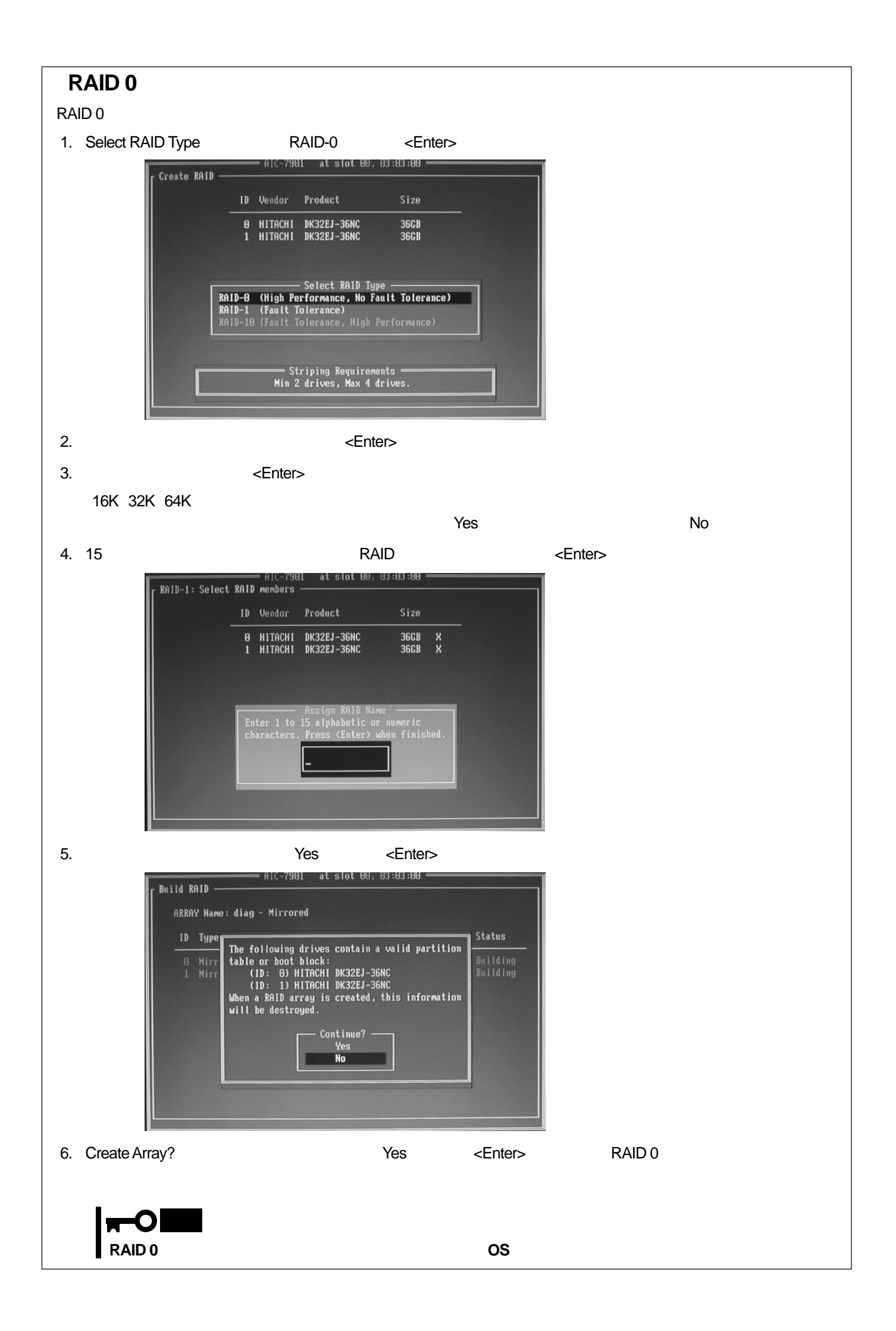